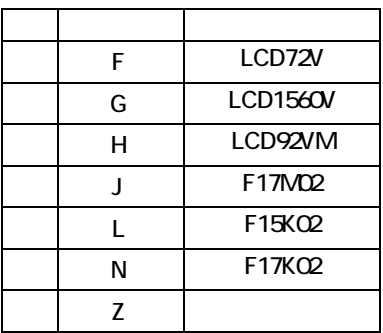

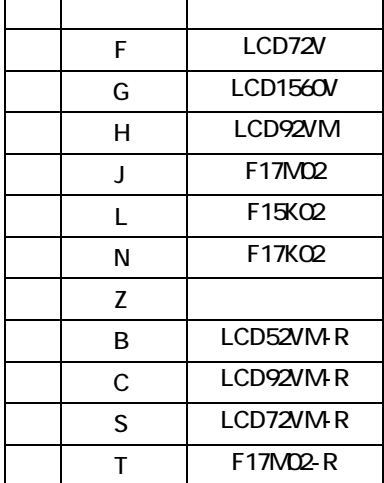

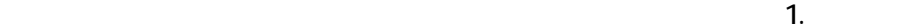

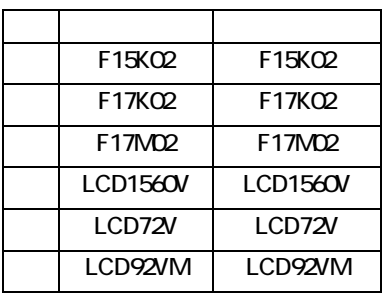

LCD -D LCD -L

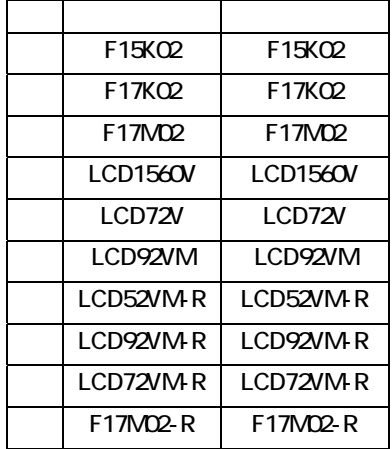

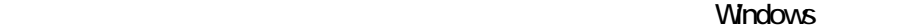

 $1024\times 768$  $"$  1280 $\times$  1024

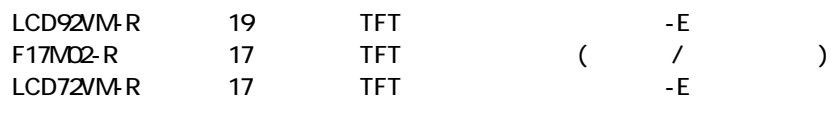

Windows

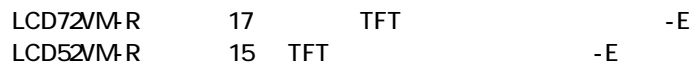

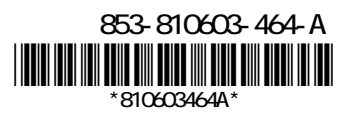